# **Prime Award Quick Guide**

Last Updated: 10/16/18

## Table of Contents

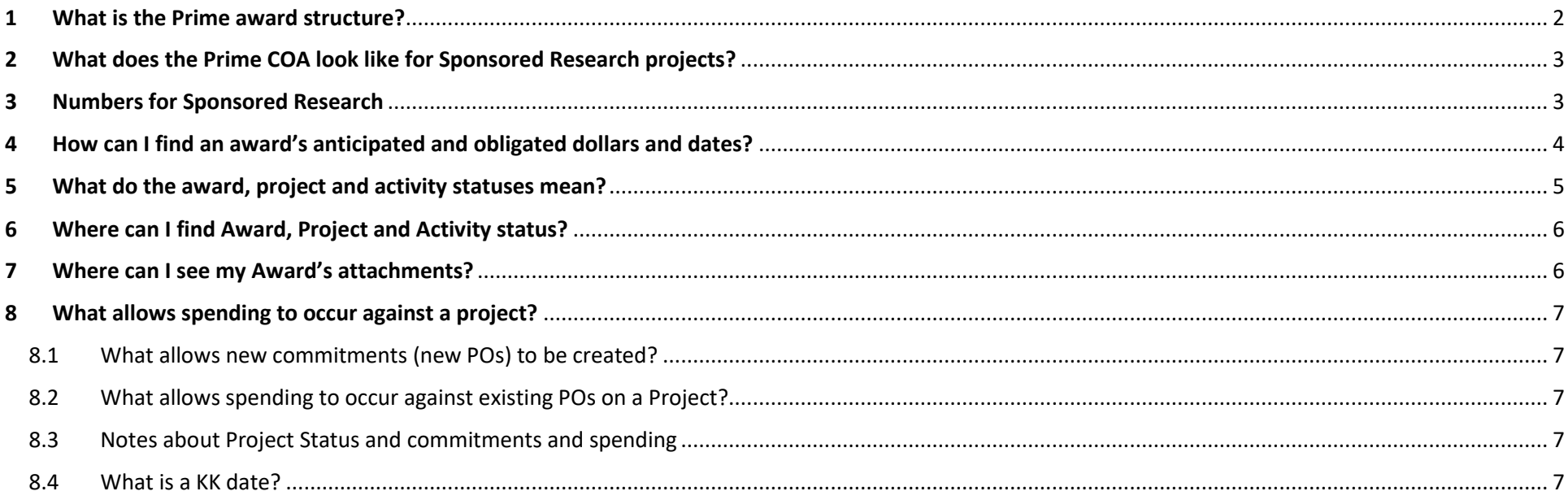

## <span id="page-1-0"></span>1 What is the Prime award structure?

#### **Award**

- Stores administrative information (i.e. title, sponsor, lead PI, anticipated award start/end dates, protocols, terms, milestones, attributes) and forms the basis of billing and revenue recognition.
- Each Award must have at least one Project and one Activity.
- Award is not a ChartField but it is useful number to know. For example, the NOA can only be run by the PS Award ID.

#### **Project**

- Organizes an Award's funding. Most awards will have just one project.
- Additional projects are created for reasons such as:
	- o Fabricated Equipment
	- o Different F&A Rates on an Award
	- o Different PIs
	- o Different Departments
	- o NSF REUs
	- o Simons Foundation Investigator Awards (where additional money is provided for dept use)
	- o NIH supplements when the terms of the supplement are different from the terms of the award.
- Depts can request additional projects on the OPAR.
- Project dates for the primary Project are generally the anticipated dates for the award.
- Project dates for non-primary Projects may be less than or equal to the award start and/or end dates.
- Project is a ChartField.

#### **Activity**

- Activity is the PS term for budget. Almost all awards at Princeton will have just one activity (budget) per project. The Activity ID is 101.
- Multiple activities will only be added for awards with the restricted carryforward requirement that also require SRA to bill by year (like NIH T, P, U grants awarded directly by NIH) or where the GCA determines it would help the department manage restricted carryforward spending. (Just because an award has the restricted carryforward requirement does not mean activities necessarily need to be created.)
- Depts will never request additional activities as the award determines if multiple activities are required.
- The earliest activity start date and latest activity end date across all activities and projects are the obligated dates for the entire award.
- Activity is a ChartField.

# Award AWD0001001

# Project 10002547

# **Activity** 101

# <span id="page-2-0"></span>2 What does the Prime COA look like for Sponsored Research projects?

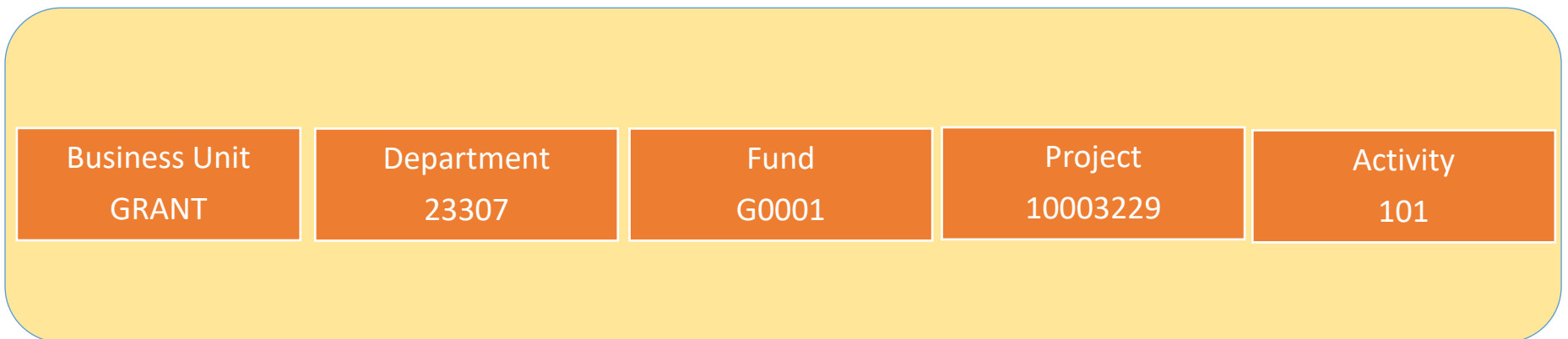

## <span id="page-2-1"></span>3 Numbers for Sponsored Research

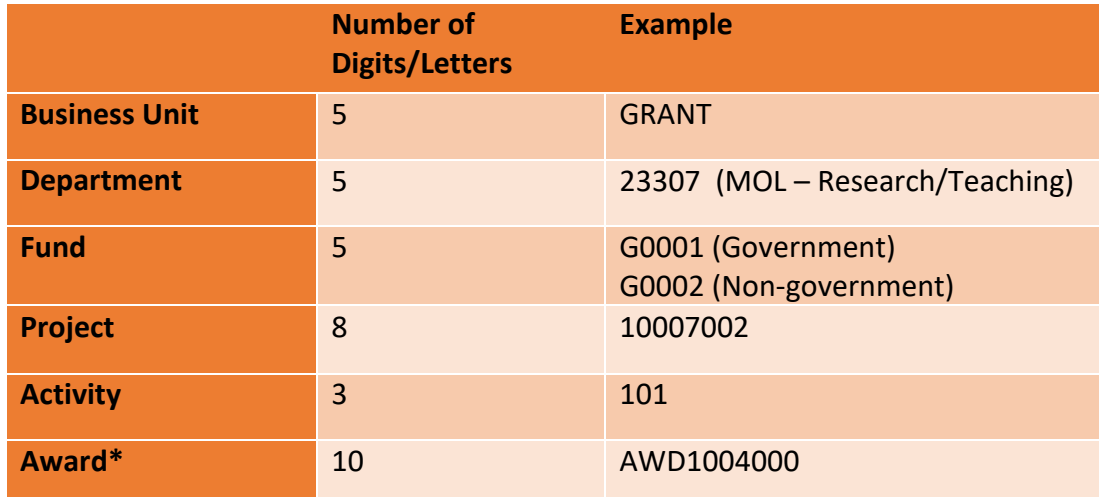

\*Award is not a ChartField, but it is a handy number to know.

For example, the NOA can only be run by the PS Award ID.

Note: if any awards and project IDs for new awards have the same last three digits, it's a coincidence.

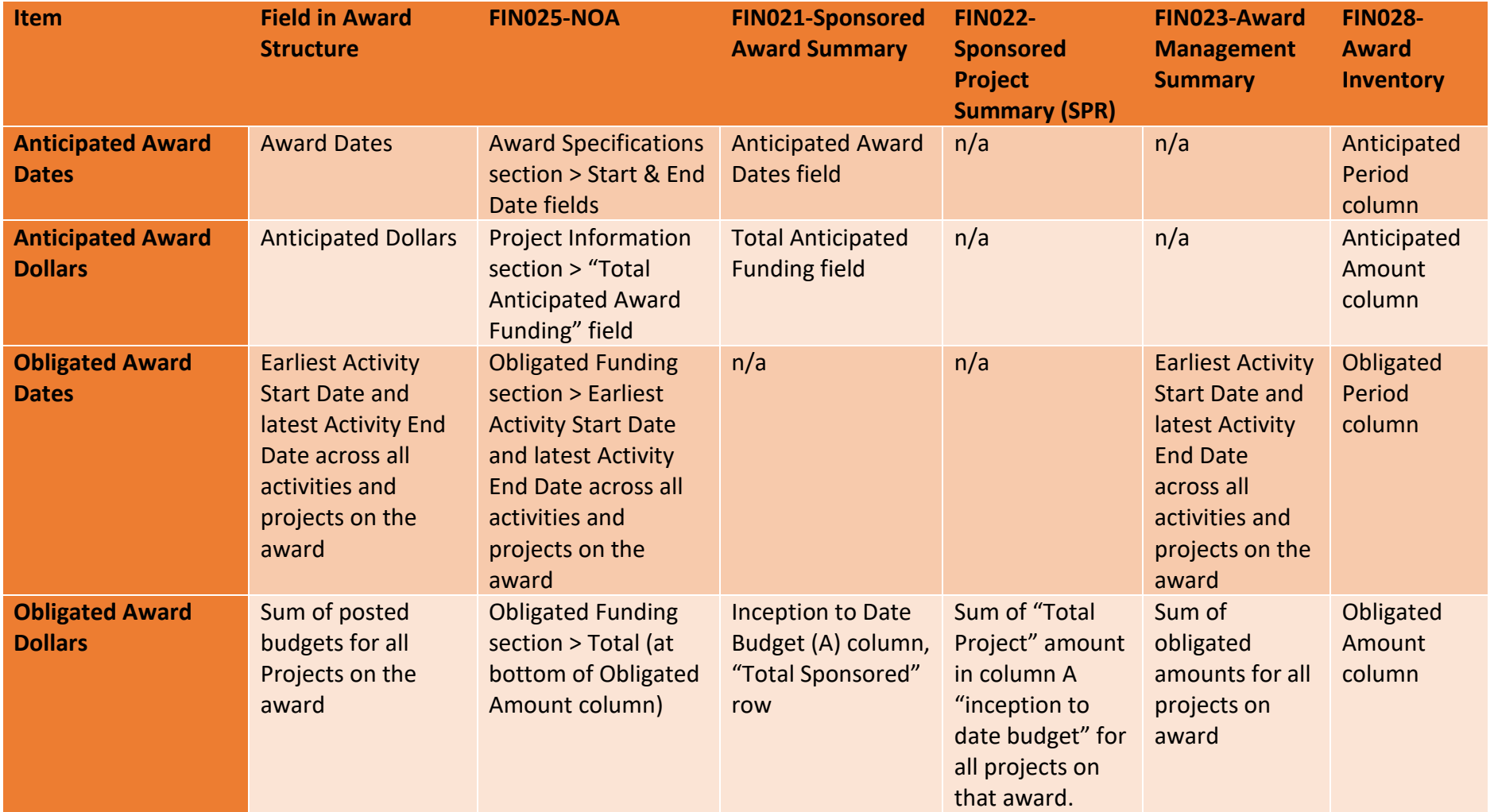

# <span id="page-3-0"></span>4 How can I find an award's anticipated and obligated dollars and dates?

# <span id="page-4-0"></span>5 What do the award, project and activity statuses mean?

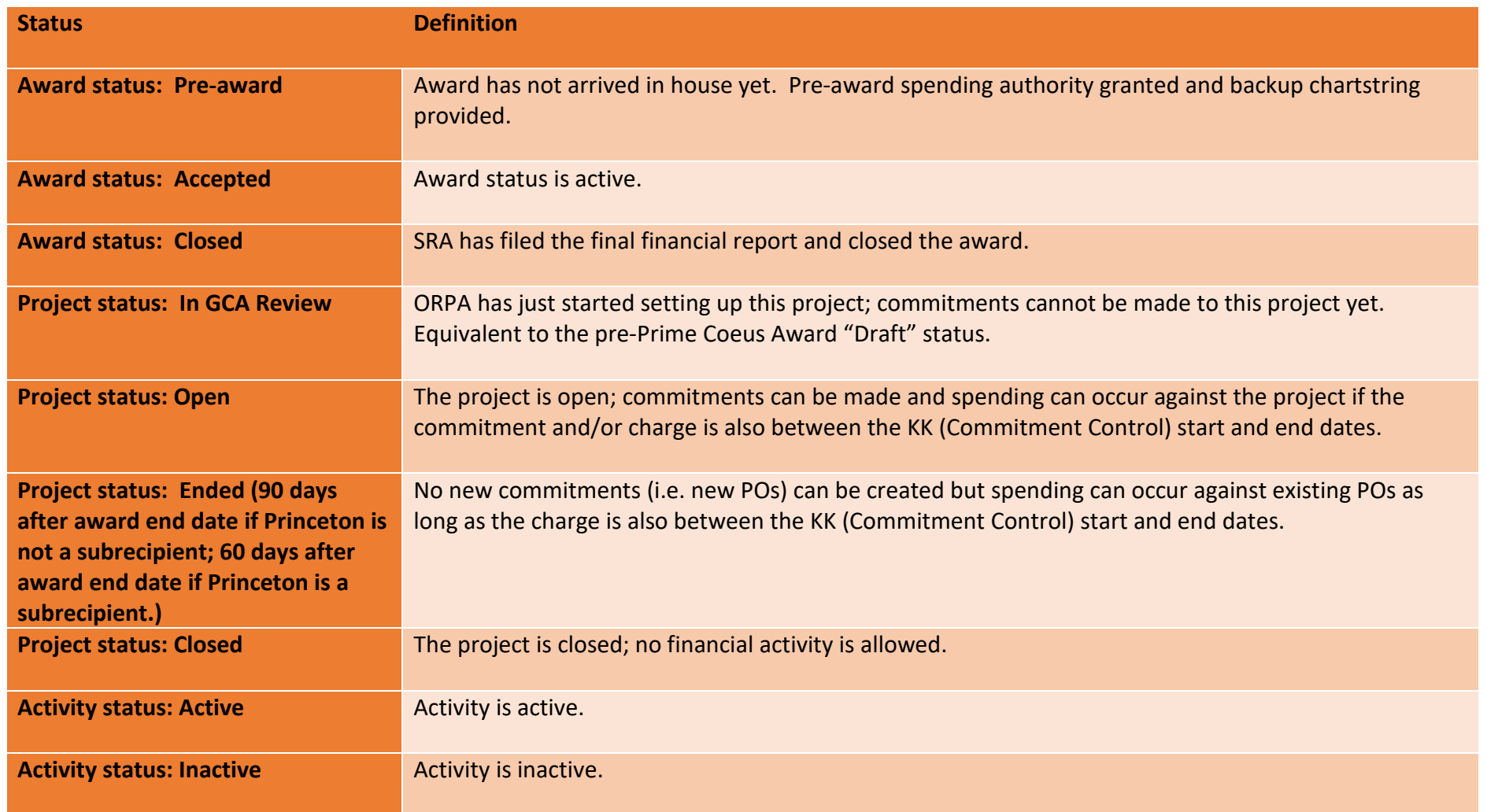

# <span id="page-5-0"></span>6 Where can I find Award, Project and Activity status?

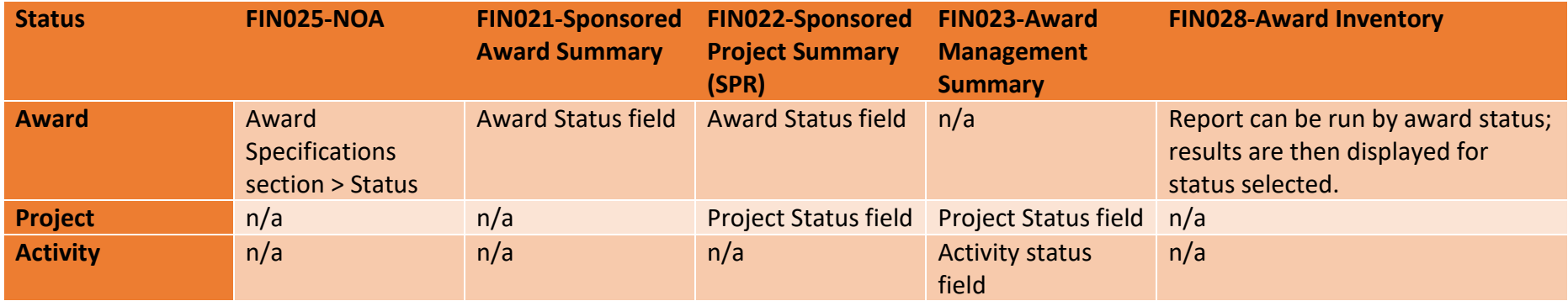

# <span id="page-5-1"></span>7 Where can I see my Award's attachments?

See the ["How to View Award and Subaward Attachments"](https://orpa.princeton.edu/sites/orpa/files/viewing-award-and-subaward-attachments.pdf) guide for all the info!

## <span id="page-6-0"></span>8 What allows spending to occur against a project?

#### <span id="page-6-1"></span>8.1 What allows new commitments (new POs) to be created?

All of the following must be true:

- 1. The project status is Open
- 2. The project processing status is Active
- 3. The commitment is between the KK Start and End dates.

### <span id="page-6-2"></span>8.2 What allows spending to occur against existing POs on a Project?

All of the following must be true:

- 1. The project status is Open or Ended
- 2. The project processing status is Active
- 3. The charge is between the KK Start and End dates.

### <span id="page-6-3"></span>8.3 Notes about Project Status and commitments and spending

- 1. No new commitments can be created against projects in Ended status.
- 2. The Ended status date is equal to the project end date or project end date plus one day.
- 3. By default, Projects with Open or Ended status should have a Project Processing status of Active.

## <span id="page-6-4"></span>8.4 What is a KK date?

- 1. A KK date is a Commitment Control date (PS prefers to use KK instead of CC because it could be confused with "credit card.")
- 2. The commitment control date is one item, in conjunction with project status that allows spending and/or commitments to be made.
- 3. The KK end date is 60 days after the project end date if Princeton is a subrecipient and 90 days after the project end date if Princeton is not a subrecipient.